**Dokumentvorlage, Version vom 14.11.2013**

# **Dossier zur Kosten-Nutzen-Bewertung gemäß § 35b SGB V**

*<<Wirkstoff>> (<<Handelsname>>)*

<<Pharmazeutischer Unternehmer>>

# **Modul K1**

Zusammenfassung der Aussagen im Dossier

Stand: <<TT.MM.JJJJ>>

# Inhaltsverzeichnis

#### **Seite**

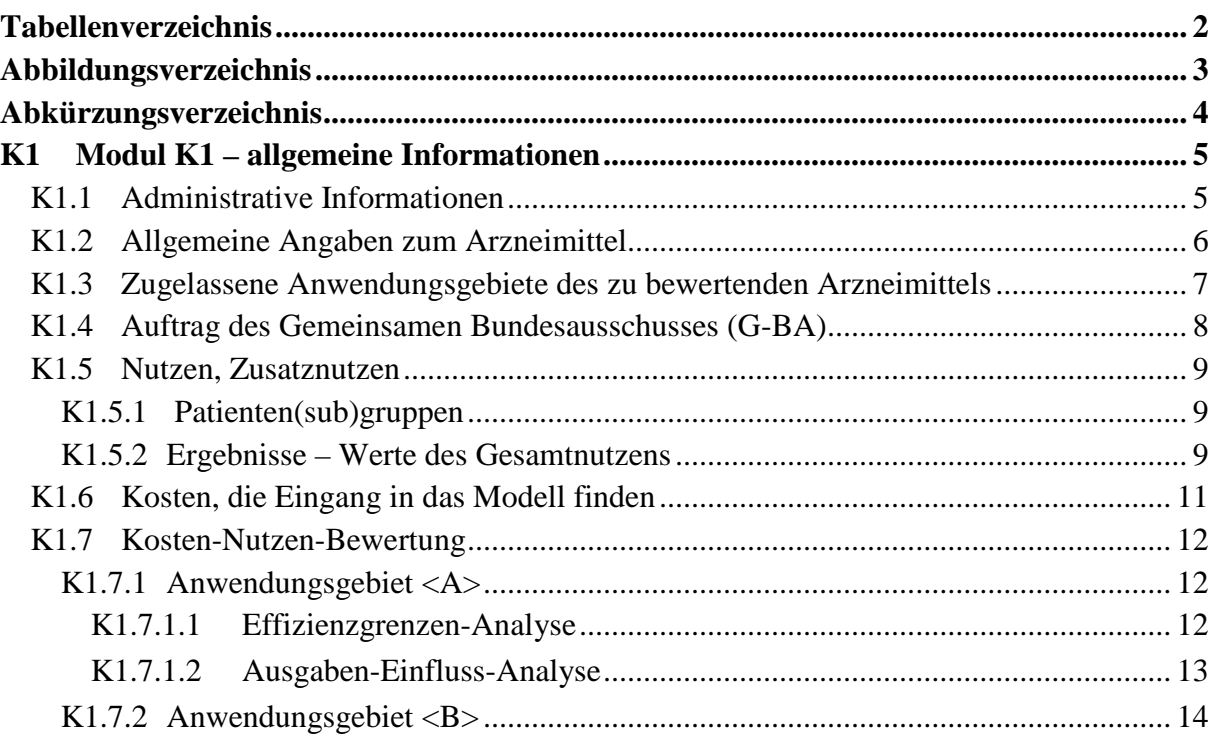

# <span id="page-2-0"></span>**Tabellenverzeichnis**

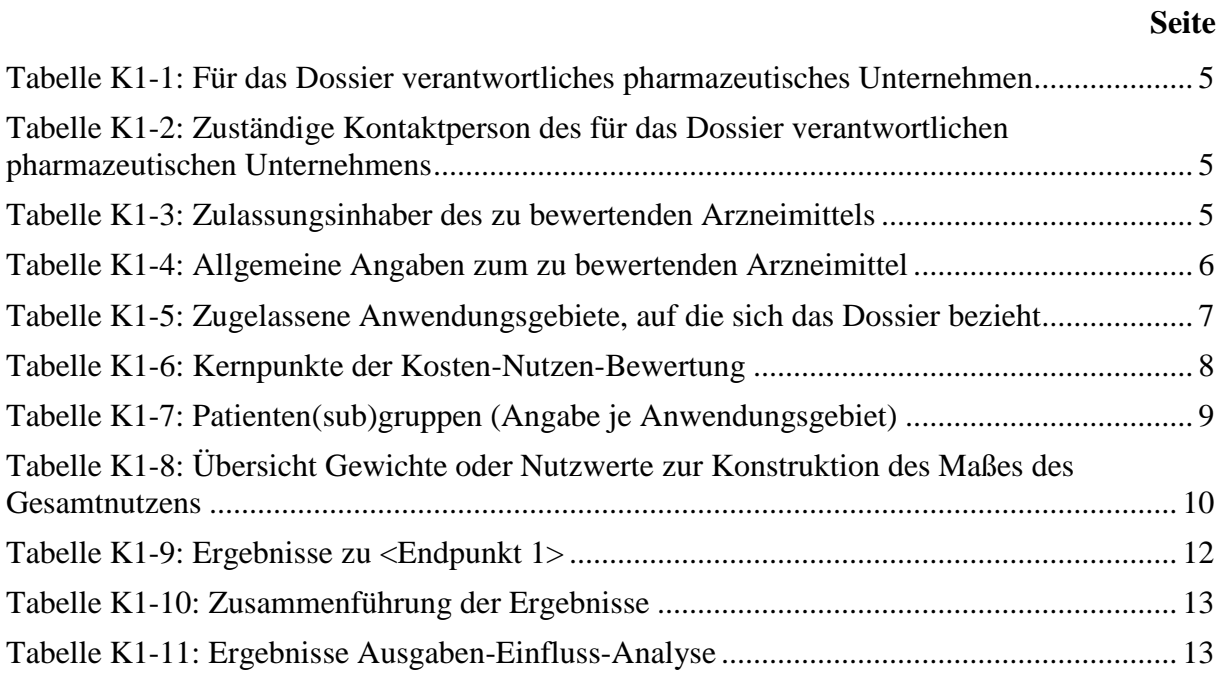

<span id="page-3-0"></span>**Abbildungsverzeichnis**

**Seite**

**Es konnten keine Einträge für ein Abbildungsverzeichnis gefunden werden.**

# <span id="page-4-0"></span>**Abkürzungsverzeichnis**

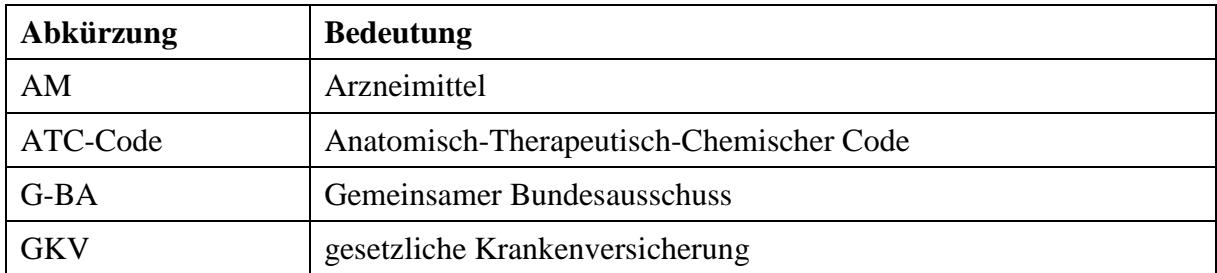

#### <span id="page-5-0"></span>**K1 Modul K1 – allgemeine Informationen**

Modul 1 enthält administrative Informationen zum für das Dossier verantwortlichen pharmazeutischen Unternehmer und zum Zulassungsinhaber sowie die Zusammenfassung der Aussagen aus den Modulen K2, K3 und K4. Von den Modulen K3 und K4 liegen dabei ggf. mehrere Ausführungen vor, und zwar jeweils eine je zu bewertendes Anwendungsgebiet. Die Kodierung der Anwendungsgebiete (A-Z) ist in Modul K2 zu hinterlegen. Sie ist je Anwendungsgebiet einheitlich für die übrigen Module des Dossiers zu verwenden.

Im Dokument verwendete Abkürzungen sind in das Abkürzungsverzeichnis aufzunehmen. Sofern Sie für Ihre Ausführungen Abbildungen oder Tabellen verwenden, sind diese im Abbildungs- bzw. Tabellenverzeichnis aufzuführen.

#### <span id="page-5-1"></span>**K1.1 Administrative Informationen**

*Benennen Sie in den nachfolgenden Tabellen [\(Tabelle K1-1](#page-5-2) bis [Tabelle K1-3\)](#page-5-4) das für das Dossier verantwortliche pharmazeutische Unternehmen, die zuständige Kontaktperson sowie den Zulassungsinhaber des zu bewertenden Arzneimittels.*

<span id="page-5-2"></span>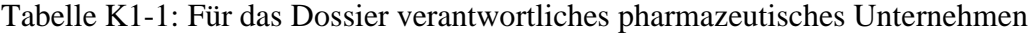

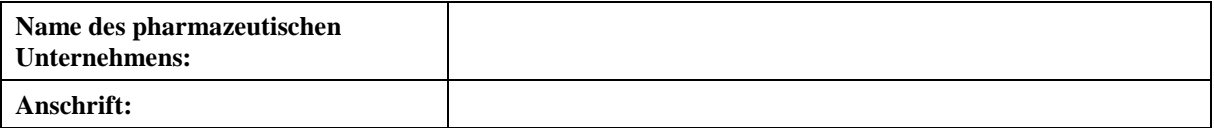

<span id="page-5-3"></span>Tabelle K1-2: Zuständige Kontaktperson des für das Dossier verantwortlichen pharmazeutischen Unternehmens

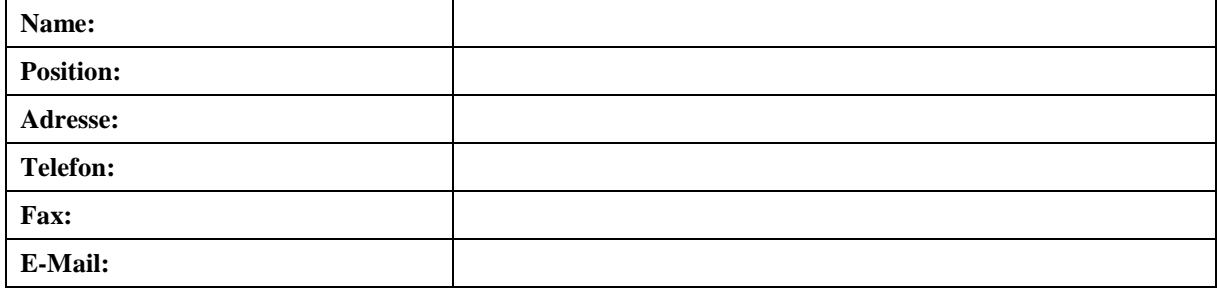

#### <span id="page-5-4"></span>Tabelle K1-3: Zulassungsinhaber des zu bewertenden Arzneimittels

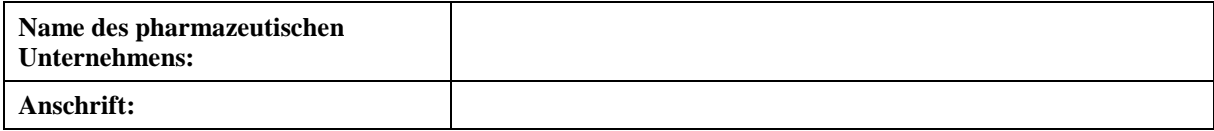

#### <span id="page-6-0"></span>**K1.2 Allgemeine Angaben zum Arzneimittel**

In diesem Abschnitt werden die Angaben aus Modul K2, Abschnitt 2.1 (Allgemeine Angaben zum Arzneimittel) zusammengefasst.

*Geben Sie in [Tabelle K1-4](#page-6-1) den Namen des Wirkstoffs, den Markennamen und den ATC-Code für das zu bewertende Arzneimittel an. (Referenz: Modul K2, Abschnitt K2.1.1)*

#### <span id="page-6-1"></span>Tabelle K1-4: Allgemeine Angaben zum zu bewertenden Arzneimittel

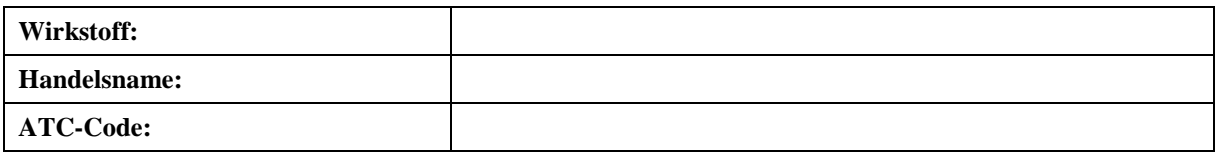

#### <span id="page-7-0"></span>**K1.3 Zugelassene Anwendungsgebiete des zu bewertenden Arzneimittels**

In diesem Abschnitt werden die Angaben aus Modul K2, Abschnitt 2.2 (Zugelassene Anwendungsgebiete) zusammengefasst.

*Benennen Sie in der nachfolgenden [Tabelle K1-5](#page-7-1) die Anwendungsgebiete, auf die sich das vorliegende Dossier bezieht, einschließlich der Kodierung, die im Dossier für jedes Anwendungsgebiet verwendet wird. Geben Sie hierzu den Wortlaut der Fachinformation an; sofern im Abschnitt "Anwendungsgebiete" der Fachinformation Verweise enthalten sind, führen Sie auch den Wortlaut an, auf den verwiesen wird. Fügen Sie für jedes Anwendungsgebiet eine neue Zeile ein. (Referenz: Modul K2, Abschnitt K2.2.1)*

<span id="page-7-1"></span>Tabelle K1-5: Zugelassene Anwendungsgebiete, auf die sich das Dossier bezieht

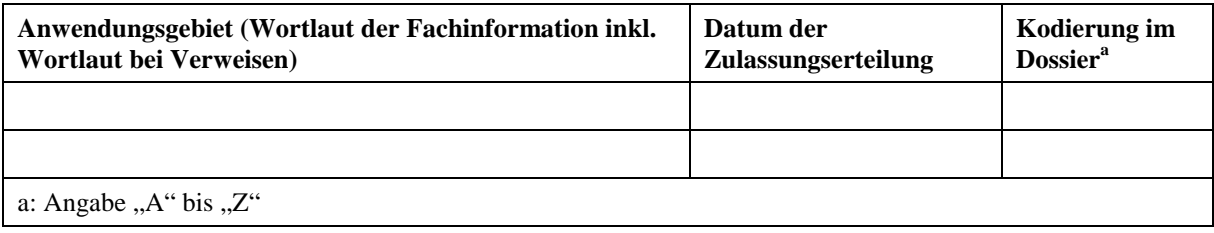

#### <span id="page-8-0"></span>**K1.4 Auftrag des Gemeinsamen Bundesausschusses (G-BA)**

In diesem Abschnitt werden die Kernpunkte des G-BA-Auftrags zusammenfassend dargestellt.

*Geben Sie in der nachfolgenden Tabelle einen Überblick über die Kernpunkte des G-BA-Auftrags und erläutern Sie diese, soweit notwendig. Unterscheiden Sie dabei zwischen den verschiedenen Anwendungsgebieten, auf die sich das vorliegende Dossier bezieht. Fügen Sie für jedes Anwendungsgebiet eine neue Tabelle ein.*

#### << Angaben des pharmazeutischen Unternehmers >>

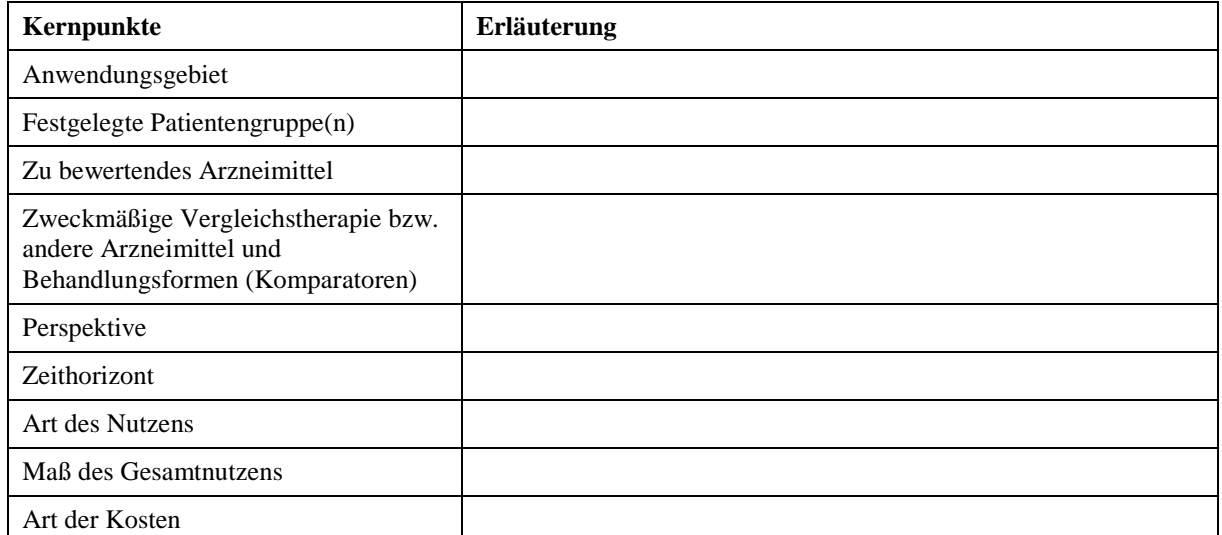

#### <span id="page-8-1"></span>Tabelle K1-6: Kernpunkte der Kosten-Nutzen-Bewertung

#### <span id="page-9-0"></span>**K1.5 Nutzen, Zusatznutzen**

In diesem Abschnitt werden die Angaben aus Modul K3, Abschnitt K3.3 (Ergebnisse zum Nutzen und zum Zusatznutzen) und Abschnitt K3.4.2 (Beschreibung des Zusatznutzens einschließlich dessen Wahrscheinlichkeit und Ausmaß) zusammengefasst, und zwar für alle Anwendungsgebiete, auf die sich das vorliegende Dossier bezieht.

*Fassen Sie die Aussagen zum Nutzen und zum Zusatznutzen zusammen; unterscheiden Sie dabei zwischen den verschiedenen Anwendungsgebieten, auf die sich das Dossier bezieht (maximal 1000 Wörter je Anwendungsgebiet). Geben Sie auch die Effektmaße einschließlich der zugehörigen Konfidenzintervalle an. (Referenz: Modul K3 [alle Anwendungsgebiete], Abschnitt K3.3)*

<< Angaben des pharmazeutischen Unternehmers >>

# <span id="page-9-1"></span>**K1.5.1 K1.5.1 Patienten(sub)gruppen**

*Benennen Sie in [Tabelle K1-7](#page-9-3) für alle Anwendungsgebiete, auf die sich das Dossier bezieht, die Patientengruppen mit unterschiedlicher Größe des Zusatznutzens einschließlich solcher ohne Nachweis für einen Zusatznutzen und solcher mit geringerem Nutzen. Fügen Sie dabei für jedes Anwendungsgebiet und jede Patientengruppe eine neue Zeile ein. (Referenz: Modul K3 [alle Anwendungsgebiete], Abschnitt K3.4.2)*

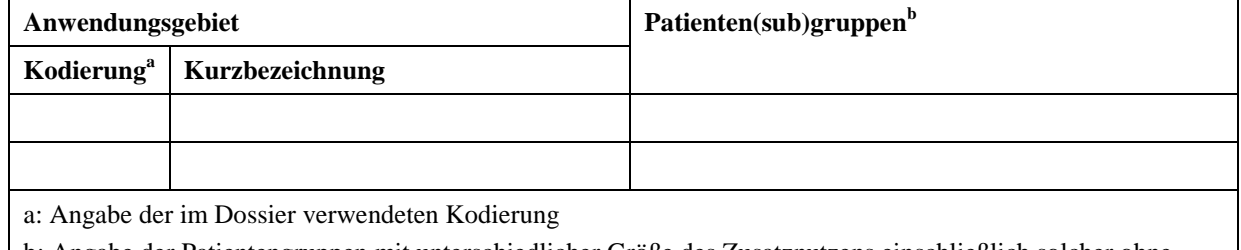

<span id="page-9-3"></span>Tabelle K1-7: Patienten(sub)gruppen (Angabe je Anwendungsgebiet)

b: Angabe der Patientengruppen mit unterschiedlicher Größe des Zusatznutzens einschließlich solcher ohne

Nachweis für einen Zusatznutzen und solcher mit geringerem Nutzen

#### <span id="page-9-2"></span>**K1.5.2 K1.5.2Ergebnisse – Werte des Gesamtnutzens**

*Stellen Sie in der nachfolgenden Tabelle für jeden Endpunkt die Gewichte oder Nutzwerte dar, aus denen das Maß des Gesamtnutzens konstruiert wird. Geben Sie jeweils den / die Punktschätzer und ein geeignetes Streuungsmaß an. Sofern sich die Gewichte oder Nutzwerte für verschiedene Patientengruppen unterscheiden, sind die Werte separat für jede Patientengruppe darzustellen. Fügen Sie für jede weitere Patientengruppe eine neue Tabelle ein. Erläutern Sie ggf. diese Unterschiede zwischen den Patientengruppen.*

<< Angaben des pharmazeutischen Unternehmers >>

<span id="page-10-0"></span>Tabelle K1-8: Übersicht Gewichte oder Nutzwerte zur Konstruktion des Maßes des Gesamtnutzens

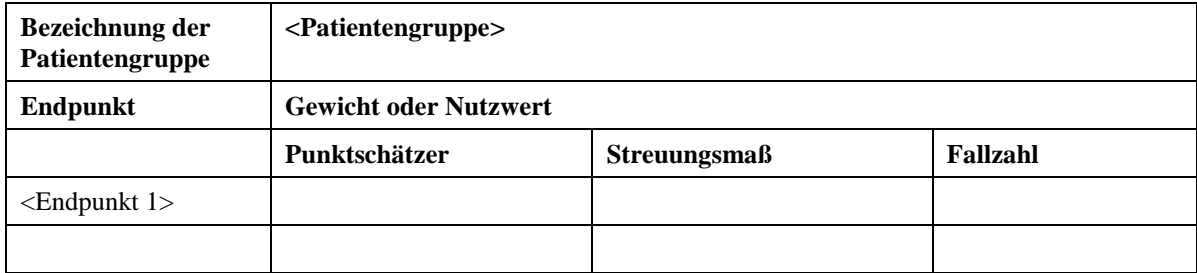

# <span id="page-11-0"></span>**K1.6 Kosten, die Eingang in das Modell finden**

In diesem Abschnitt werden die Angaben aus Modul K4, Abschnitt K4.8 zusammengefasst und dabei wird zwischen den verschiedenen Anwendungsgebieten differenziert, auf die sich das vorliegende Dossier bezieht.

*Fassen Sie die Ergebnisse der Effizienzgrenzen-Analyse zusammen; unterscheiden Sie dabei zwischen den verschiedenen Patientengruppen und Anwendungsgebieten, auf die sich das Dossier bezieht (maximal 1000 Wörter je Anwendungsgebiet).* 

#### <span id="page-12-0"></span>**K1.7 Kosten-Nutzen-Bewertung**

In diesem Abschnitt werden die Angaben aus Modul K4, Abschnitt K4.12 (Effizienzgrenzen-Analyse) und Abschnitt K4.15 (Ausgaben-Einfluss-Analyse) zusammengefasst und dabei wird zwischen den verschiedenen Anwendungsgebieten differenziert, auf die sich das vorliegende Dossier bezieht.

*Fassen Sie die Ergebnisse der Effizienzgrenzen-Analyse zusammen; unterscheiden Sie dabei zwischen den verschiedenen Patientengruppen und Anwendungsgebieten, auf die sich das Dossier bezieht (maximal 1000 Wörter je Anwendungsgebiet).* 

<< Angaben des pharmazeutischen Unternehmers >>

#### <span id="page-12-1"></span>**K1.7.1 Anwendungsgebiet <A>**

#### <span id="page-12-2"></span>**K1.7.1.1 Effizienzgrenzen-Analyse**

*Geben Sie in der nachfolgenden Tabelle differenziert für die betrachteten Endpunkte den Nutzen und die Nettokosten für das zu bewertende Arzneimittel und die Komparatoren an. Fügen Sie für jede weitere Therapie eine neue Zeile ein. Für jeden weiteren Endpunkt bzw. jede weitere Patientengruppe ist eine separate Tabelle zu erstellen.*

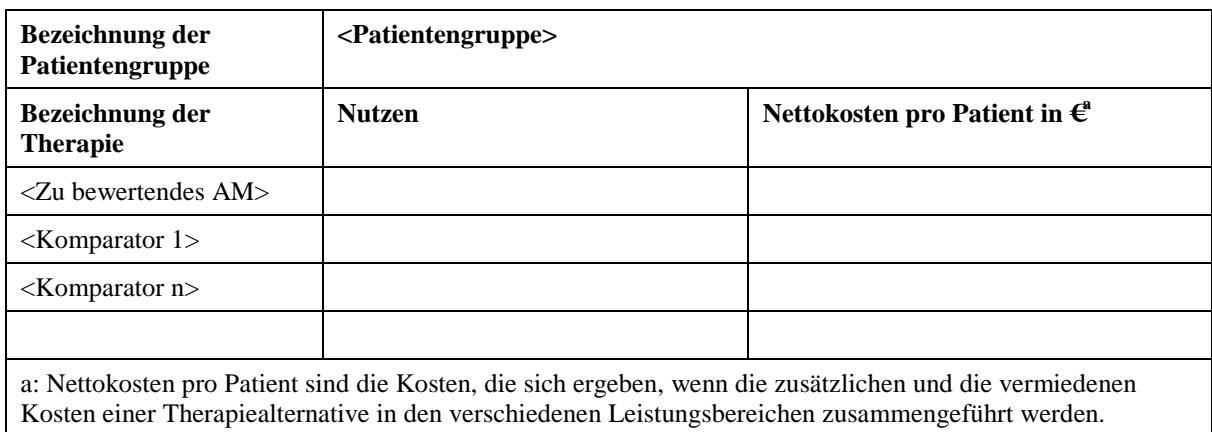

<span id="page-12-3"></span>Tabelle K1-9: Ergebnisse zu <Endpunkt 1>

*Tragen Sie in der nachfolgenden Tabelle die Ergebnisse zum Maß des Gesamtnutzens sowie die ermittelten inkrementellen Kosten-Effektivitäts-Verhältnisse (Incremental Cost-Effectiveness Ratios; ICERs) für das zu bewertende Arzneimittel und die Komparatoren ein.* 

| Bezeichnung der<br>Patientengruppe | <patientengruppe></patientengruppe> |                                                 |                                  |
|------------------------------------|-------------------------------------|-------------------------------------------------|----------------------------------|
| Bezeichnung der<br><b>Therapie</b> | Maß des<br><b>Gesamtnutzens</b>     | <b>Nettokosten pro Patient</b><br>in $\epsilon$ | <b>ICER</b><br>(im Vergleich zu) |
| $Z$ u bewertendes AM $>$           |                                     |                                                 |                                  |
| $<$ Komparator 1>                  |                                     |                                                 |                                  |
| $\leq$ Komparator n $>$            |                                     |                                                 |                                  |
|                                    |                                     |                                                 |                                  |

<span id="page-13-1"></span>Tabelle K1-10: Zusammenführung der Ergebnisse

# <span id="page-13-0"></span>**K1.7.1.2 Ausgaben-Einfluss-Analyse**

*Fassen Sie die Ergebnisse der Ausgaben-Einfluss-Analyse zusammen; unterscheiden Sie dabei zwischen den verschiedenen Patientengruppen und Anwendungsgebieten, auf die sich das Dossier bezieht (maximal 1000 Wörter je Anwendungsgebiet).* 

<< Angaben des pharmazeutischen Unternehmers >>

*Geben Sie in der nachfolgenden Tabelle für das Szenario 2 (Prognoseszenario nach Modul K4) die ermittelten Ausgaben der gesetzlichen Krankenversicherung (GKV) für die Patientengruppe sowie für das zu bewertende Arzneimittel und die Komparatoren an. Für jede weitere Patientengruppe ist eine separate Tabelle zu erstellen.*

<span id="page-13-2"></span>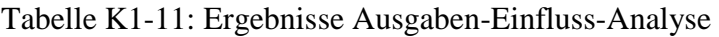

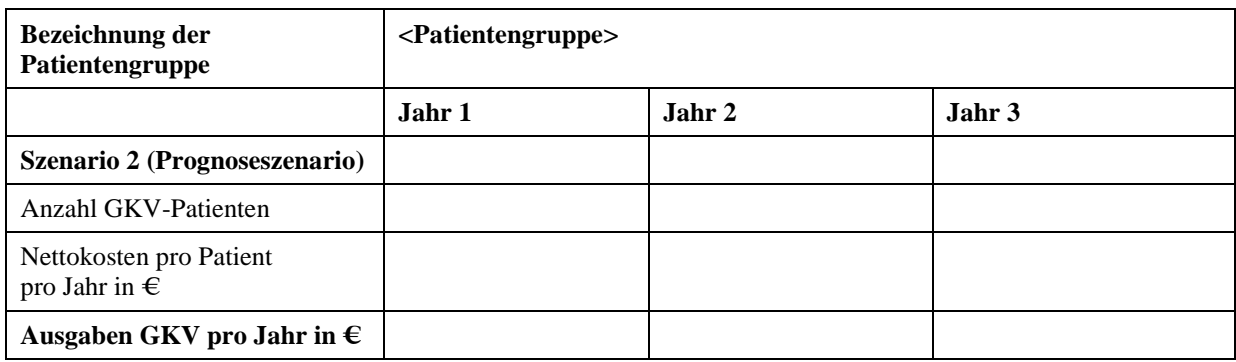

# <span id="page-14-0"></span>**K1.7.2 Anwendungsgebiet <B>**

Sofern sich das Dossier auf mehrere Anwendungsgebiete bezieht, sind nachfolgend für jedes weitere Anwendungsgebiet die Ergebnisse analog den Vorgaben in Abschnitt [K1.7.1](#page-12-1) in einem separaten Abschnitt zusammenzufassen.

*Fassen Sie zunächst die Ergebnisse der Effizienzgrenzen-Analyse für die betrachteten Endpunkte und für das Maß des Gesamtnutzens zusammen und stellen Sie anschließend die Ergebnisse der Ausgaben-Einfluss-Analyse zusammenfassend dar. Nutzen Sie dabei die Tabellen, die im Abschnitt K1.7.1 vorgegeben werden.*

<< Angaben des pharmazeutischen Unternehmers >>